Abernathy. R. B., **The New Weibull Handbook,** Published by the author. ISBN 0- 9653062-1-6, fourth edition, 2000.

Almeida, L. F. **Otimização de Alternativas para Desenvolvimento de Campo de Petróleo utilizando Computação Evolucionária**, Dissertação de Mestrado, DEE-PUC/RJ, 2003.

Back, T., **Evolutionary Algorithms in Theory and Practice**, Oxford University Press, 1996.

Bosworth, S., El-Sayed, H., Ismail, G., Ohmer, H., Stracke, M., West, C., and Retnanto, A.(1998). **Key Issues in Multilateral Technology**. Schlumberger Oilfield Review, winter, pp 14–28.

Boyle, P., Broadie, M., Glasserman, P., **Monte Carlo Methods for Security Pricing**, Journal of Economic Dynamics and Control, Vol.21, 1997, pp.1267-1321.

Brouwer, D. R., Jansen, J. D., Van Der Starre, S., Van Kruijsdijk, C. P. J.W., and Berentsen, C.W. J., **Recovery Increase through Water Flooding with Smart Well Technology**, paper SPE 68979 presented at the SPE European Formation Damage Conference, The Hague, Netherlands, 21-22 May, 2001.

Brouwer, D. R. and Jansen, J. D., **Dynamic Optimization of Water Flooding with Smart Wells Using Optimal Control Theory**, paper SPE 78278 presented at the SPE European Petroleum Conference, Aberdeen, UNITED KINGDOM, 29-31 October, 2002.

Burkhart, R.H., Young, D. P., **GMRES acceleration and optimization codes**, TA-TR-88, Boeing Computer Services, May 1988.

Cantú, P, E., **Designing efficient master-slave parallel genetic algorithms**, Technical report 95004, Illinois Genetic Algorithms Laboratory, University of Illinois and Urbana-Champaign, Urbana, IL, 1997.

Cohoon, J. P., et al., **Punctuated equilibria: A parallel genetic algorithm**, in J. J. Grefenstette Editor, Proceedings of the Second International Conference of Genetic Algorithms, p. 148, Lawrence Erlbaum Associates, 1987.

Crichlow, H. B., **Modern Reservoir Engineering - A Simulation Approach**, Prentice-Hall, Inc. Englewood Cliffs, New Jersey 07632, 1977.

CMG. **IMEX Advanced Oil/Gas Reservoir Simulator Version 2000 User's Guide**. Computer Modelling Group LTD., Calgary, Alberta, Canada, 746pp. 2000.

Davis, L., **Adapting operator probabilities in genetic algorithms**, In J. David Schafer (ed.), Proceedings of the Third International Conference on Genetic Algorithms. San Mateo, Calif.: Morgan Kaufmann Publishers, 1989.

Davis, L., **Handbook of Genetic Algorithms**, Van Nostrand Reinhold, USA, 1991.

Dolle, N., Brouwer, D. R., and Jansen, J. D., **Dynamic Optimization of Water Flooding with Multiple Injectors and Producers Using Optimal Control Theory,** paper presented at the XV International Conference on Computational Methods in Water Resources. Delft, Netherlands, 23-28 June, 2002.

Douglas Jr. J., Arbogast, T. **Dual-porosity models for flow in naturally fractured reservoirs "Dynamics of fluids in hierarchical porous formations"**, J. Cushman, ed., Academic Press, London, 1990.

Fanchi, J. R., **Integrated Flow Modeling**, Elsevier Science, ISBN: 0-444-50500-8, pp 304, 2000.

Faure, H., Discrepancies de Suites Associates a un System the Numeration Acta Arithmetic, N° 41, 1982, pp.337-351.

Fogel, L.J., Owens, A.J, Walsh, M.J., **Artificial Intelligence Through Simulated Evolution,** John Wiley and Sons, NY, 1966.

Gai, H., **Downhole Flow Control Optimization in the World's 1st Extended Reach Multilateral Well at Wytch Farm**, paper SPE 67728 presented at the SPE/IADC Drilling Conference, Amsterdam, Netherlands, 27 February-1 March, 2001.

Goldberg, David E., **Genetic Algorithms in Search, Optimization, and machine Learning**, Addison-Wesley Publishing Company, Inc.1989.

Greenberg, J., **Intelligent Completions Migrating to Shallow Water, Low Cost Wells,**  Offshore International, February, 1999, pp 63–64, 66.

Halton J. H., **On the efficiency of certain quasirandom sequences of points in evaluating multidimensional integrals**. Numerische Mathematik, 2:84-90. 1960

Hamer, D. and Freeman, A., **The Business Case for Multilateral Wells,** Petroleum Engineering International, May, 1999, pp 25–29.

Hammersley, J. M. e Handscomb, D. C., **Monte Carlo Methods**. Methuen & Co.,Londres, 1964.

Holland, J.H., **Adaptation in Natural and Artificial Systems,** MIT Press, Boston, MA, 1992.

Holmes, J. A., Barkve, T., and Lund, Ø., **Application of a Multi segment Well Model to Simulate Flow in Advanced Wells**, paper SPE 50646 presented at the SPE European Petroleum Conference, The Hague, Netherlands, 20-22 October,1998.

Khargoria, A., Zhang, F., Li, R., and Jalali, Y., **Application of Distributed Electrical Measurements and Inflow Control in Horizontal Wells under Bottom-Water Drive**, paper SPE 78275 presented at the SPE European Petroleum Conference, Aberdeen, UNITED KINGDOM, 29-31 October, 2002.

Koza, John R., **Genetic Programming: On the Programming of Computers by Means os Natural Selection**, MIT Press, USA, 1992.

Manderick, B., Spiessens, P., **Fine-Grained Parallel Genetic Algorithms**, In J. D. Schaffer editor, Proceedings of the Third International Conference on Genetic Algorithms, p. 428, Morgan Kauffman, 1989.

Michalewicz, Zbigniew, **Genetic Algorithms + Data Structures = Evolution Programs**, Springer Verlag, USA, 1996.

McKay, M. D., Conover, W. J. and Beckman, R. J., **A Comparison of Three Methods for Selecting Values of Input Variables in Analysis of Output from a Computer Code**, Techno metrics, 21, 1979, pp. 239-245.

Mitchell, Melanie, **An Introduction to Genetic Algorithms**, the MIT Press, USA, 1994.

Owen, A. B., **Orthogonal Arrays for Computer Experiments, Integration and Visualization**. Statistical Sinica, 2, 1992, pp. 439-452.

Poel, R., Jansen, J.D, **Probabilistic analysis of the value of a smart well for sequential production of a stacked reservoir**, Journal of Petroleum Science & Engineering, 44 (2004) 155 -172.

Potter, M. A.; De Jong, K. A. Cooperative Coevolution: An Architecture for Evolving Coadapted Subcomponents. Evolutionary Computation 8(1): 1-29, 2000.

Robert G. Reynolds: An Introduction to Cultural Algorithms, 2002 World Congress on Computational Intelligence.

Robert G. Reynolds, and ChanJin Chung: A Testbed for Solving Optimization Problems Using Cultural Algorithms. Evolutionary Programming V: Proceedings of the Fifth Annual Conference on Evolutionary Programming, San Diego, CA, USA, February 29 - March 2, 1996. MIT Press, 1996, ISBN 0-262-06190-2.

Robert G. Reynolds, and ChanJin Chung: A Self-adaptive Approach to Representation Shifts in Cultural Algorithms. Proceedings of 1996 IEEE International Conference on Evolutionary Computation (ICEC '96), May 20-22, 1996, Nayoya University, Japan. IEEE, 1996, ISBN 0-7803-2902-3.

Robinson, C. E., **Overcoming the Challenges Associated with the Life-Cycle Management of Multilateral Wells: Assessing Moves Towards the Intelligent Completion**, paper SPE 38497 presented at the Offshore European Conference, Aberdeen, UNITED KINGDOM, 9-12 September, 1997.

Saad Y., Shultz M. H., **GMRES: Generalized Minimum Residual Algorithm for Solving Nonsymmetric Linear Systems**, SIAM Journal of Scientific and Statistical Computing, 7, pp. 856-869, 1986.

Sinha, S., Vega, L., Kumar, R., and Jalali, Y., **Flow Equilibration toward Horizontal Wells Using Downhole Valves**, paper SPE 68635 presented at the Asia Pacific Oil and Gas Conference and Exhibition, Jakarta, Indonesia, 17-19 April, 2001.

Sobol, I.M., **On the Distribution of Points in Cube and the Approximate Evaluation of Integrals**. U.S.S.R. Computational Mathematics and Mathematical Physics, Vol. 7(4), 1967, pp. 86-112.

Sudaryanto, B. and Yortsos, Y. C., **Optimization of Fluid Front Dynamics in Porous Media Using Rate Control**. I. Equal Mobility Fluids. Physics of Fluids, July, (2000), pp 1656– 1670.

Tang, B., **Orthogonal Array-based Lain Hypercube**, Journal of the American Statistical Association, 88, 1993, pp.1392-1397.

Tomassini, M., **The parallel genetic cellular automata: Application to global function optimization**. In R. F. Albrecht, C. R. Reeves, and N. C. Steele, editors, Proceedings of the International Conference on Artificial Neural Networks and Genetic Algorithms, pages 385--391. Springer-Verlag, 1993.

Tubel, P. and Hopmann, M., **Intelligent Completion for Oil and Gas Production Control in Subsea Multi-lateral Well Applications**, paper SPE 36582 presented at the SPE Annual Technical Conference and Exhibition, Denver, Colorado, 6-9 October, 1996.

Túpac, Y. J., **Sistema Inteligente de Otimização de Alternativas de Desenvolvimento de Campos Petrolíferos**, Tese de Doutorado, DEE-PUC / RJ, 2005.

Valvatne, P. H., et al, **Efficient Modeling of nonconventional wells with downhole inflow controle devices**, Journal of Petroleum Science & Engineering, 39 (2003) 99-116.

Veneruso, A.F., Hiron, S., Bhavsar, R., Bernard, L., **Reliability qualification testing for perrnanently installed wellbore equipment**, paper SPE 62955 presented at the SPE Annual Technical Conference and Exhibition, Dallas, Texas, 1-4 October 2000.

Yeten, B. and Jalali, Y., **Effectiveness of Intelligent Completions in a Multiwell Development Context**, paper SPE 68077 presented at the SPE Middle East Oil Show, Bahrain, 17-20 March, 2001.

Yeten, B., Durlofky, L. & Aziz, K., **Optimization of Smart Wells Control,** paper SPE 79031, (2002).

Yeten, B., **Optimum Deployment of Nonconvencional Wells** – PhD Thesis, Stanford, 2003.

Yeten, B., Brouwer, D.R, Durlofsky, L.J, Aziz, K., **Decision analysis under uncertainty for smart well deployment**, Journal of Petroleum Science & Engineering, 43 (2004) 183 - 199.

Wang, Xiaoqun, **Variance Reduction Techniques and Quasi-Monte Carlo Methods**, Journal of Computational and Applied Mathematics, Nº 132, 2001, pp.309-318.

Weibull, http://www.weibull.com/hotwire/issue21/hottopics21.htm.

W.Durham, Co-Evolution: Genes, Culture and Human Diversity, Stanford University Press, Stanford, CA,1994.

# **Apêndice A – Tratamento de Incertezas**

## **A Curva Bathtub**

A probabilidade para que uma válvula falhe está relacionada a sua confiabilidade, que se altera como passar do tempo. Além disso, com relação ao tempo de vida de um componente, o mecanismo mais provável da falha também pode mudar. Inicialmente a probabilidade de falha mais elevada para um componente pode ser do tipo mortalidade infantil. Neste estágio a falha é causada muito provavelmente por testes inadequado do equipamento, ou devido a danos causados durante a instalação. Com o passar do tempo este mecanismo da falha torna-se menos provável de ocorrer. A probabilidade de falha diminui com o tempo após o período de mortalidade infantil. A taxa de falhas neste estágio é baixa e aproximadamente constante e é julgada ser devido a erros aleatórios. Após esse período de confiabilidade relativamente elevada o componente começa a envelhecer podendo falhar devido a este envelhecimento. A tendência prevista neste estágio é que a taxa de falhas aumente com tempo.

Os diferentes mecanismos de falha em função do tempo estão representados na curva "bathtub", como mostrado na figura 68, o período  $0 < t < t1$  mostra o decaimento da taxa de falha com tempo, correspondendo ao mecanismo de falha do tipo mortalidade infantil. No período o  $t1 < t < \infty$  t2 a taxa de falha é constante, correspondendo a ocorrência de falha aleatória. O último período  $t > t2$  corresponde ao mecanismo de falha do tipo envelhecimento. A função correspondente a densidade de probabilidade de falha (pdf) é mostrada na figura 69. Nesta figura a probabilidade da falha volta a diminuir após o período atrasado porque a falha já ocorreu.

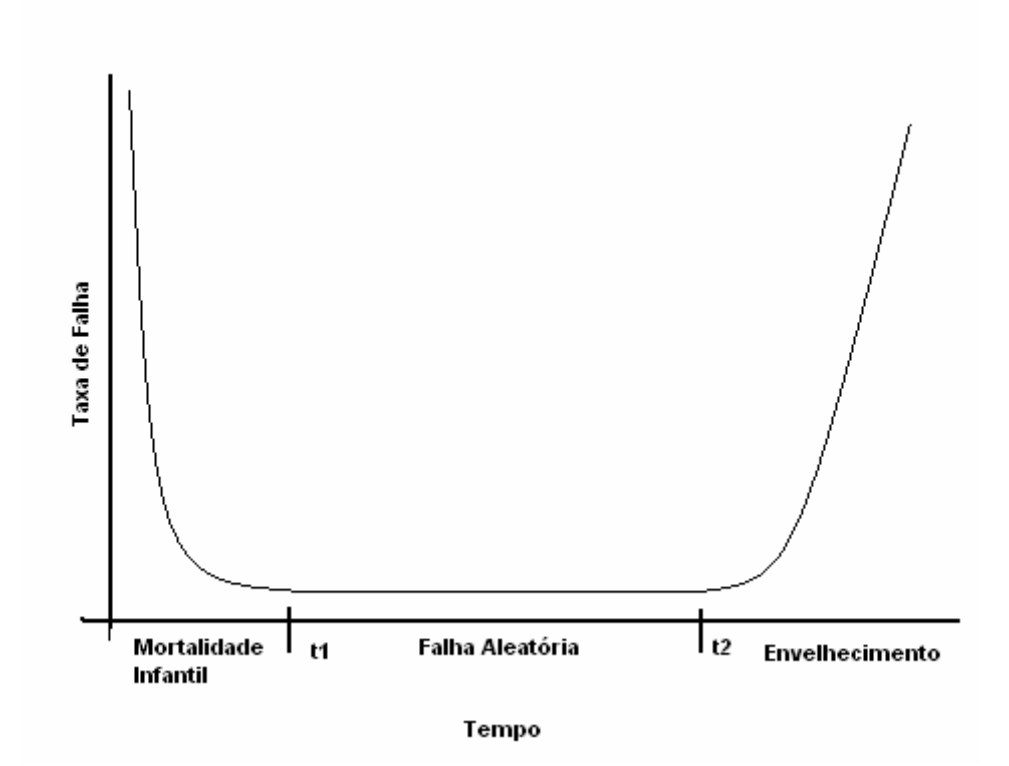

Figura 68. Curva bathtub

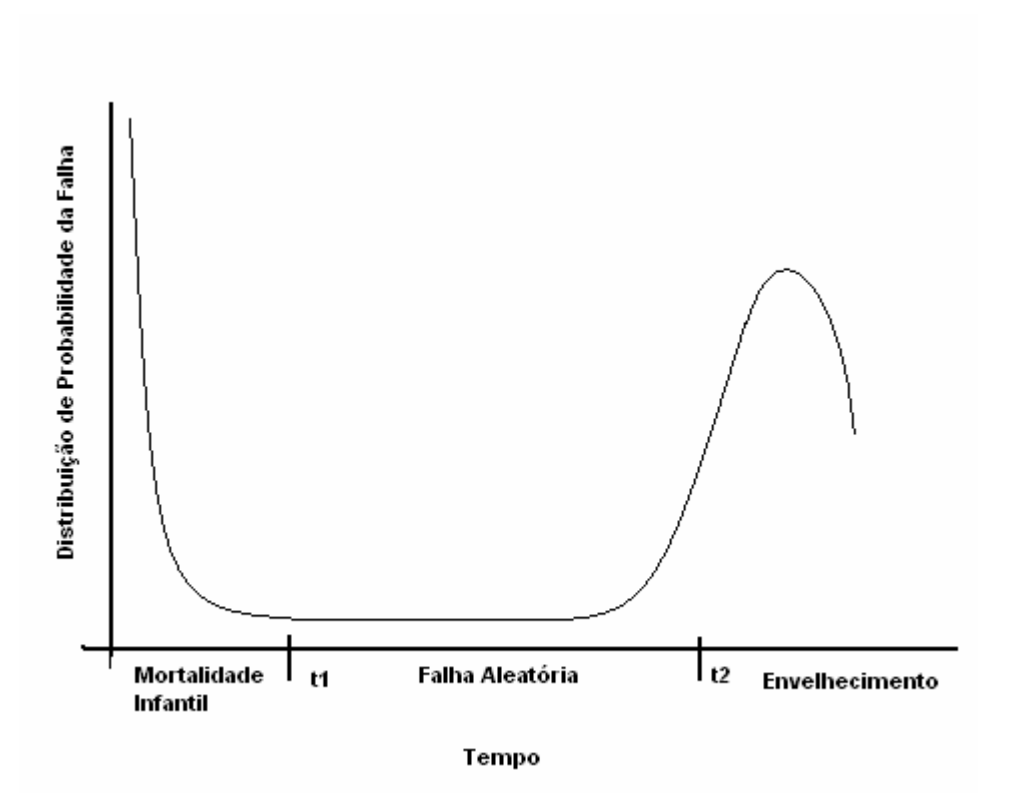

Figura 69. Função de densidade de probabilidade da curva bathtub

#### **Distribuição Weibull**

A função de distribuição mais conveniente para representar a distribuição de vida dos produtos (válvulas) onde a taxa de falhas varia com o tempo é a distribuição weibull (Abernathy, 2000). A taxa de falha  $h(t)$  é definida como a probabilidade que um componente de idade t falhará no momento seguinte, dado que o componente sobreviveu até esse tempo. Na distribuição weibull a taxa de falha é definida como:

$$
h(t) = \frac{\beta}{\alpha} \left(\frac{t}{\alpha}\right)^{(\beta - 1)}
$$
\n(10)

onde  $β$  é o parâmetro de forma e  $α$  é o parâmetro de escala.

A função de distribuição cumulativa Weibull é dada pela equação abaixo:

$$
F(t) = 1 - \exp\left\{-\left(\frac{t}{\alpha}\right)^{\beta}\right\}
$$
 (11)

A derivada de  $F(t)$  em relação a t nos dá a função de densidade de probabilidade Weibull:

$$
f(t) = \frac{\beta}{\alpha} \left(\frac{t}{\alpha}\right)^{(\beta - 1)} \exp\left\{-\left(\frac{t}{\alpha}\right)^{\beta}\right\}
$$
 (12)

O parâmetro de forma β permite que a distribuição assuma formas variadas, e consequentemente define o mecanismo da falha. Especificamente,  $\beta$  < 1 implica em um mecanismo de falha de mortalidade infantil; isto é, uma taxa de falhas que diminui com tempo. Um valor de  $β = 1$  representa um mecanismo da falha aleatória e assim uma taxa de falhas constante. Para  $1 < β < 4$  implica o desgaste adiantado, para  $β > 4$  implica o envelhecimento e o desgaste rápido. Para todo  $\beta$  > 1 a taxa de falhas aumenta com tempo.

O parâmetro  $\alpha$  ( $\alpha$  > 0) estica ou comprime a função de densidade de probabilidade. Valores de  $\alpha$  >1 agem no sentido de esticar a funcão de densidade de probabilidade. Valores mais elevados de  $\alpha$  geram distribuições mais largas, com o pico ocorrendo em tempos mais atrasados. No pico é a época mais provável de ocorrer falha. Valores de  $\alpha$  < 1 comprimem a função de densidade de probabilidade, com a distribuição se aproximando a um ponto quando  $\alpha \rightarrow 0$ .

Nas figuras 70 e 71 abaixo mostra-se os efeitos dos parâmetros  $\alpha$  e β na distribuição weibull.

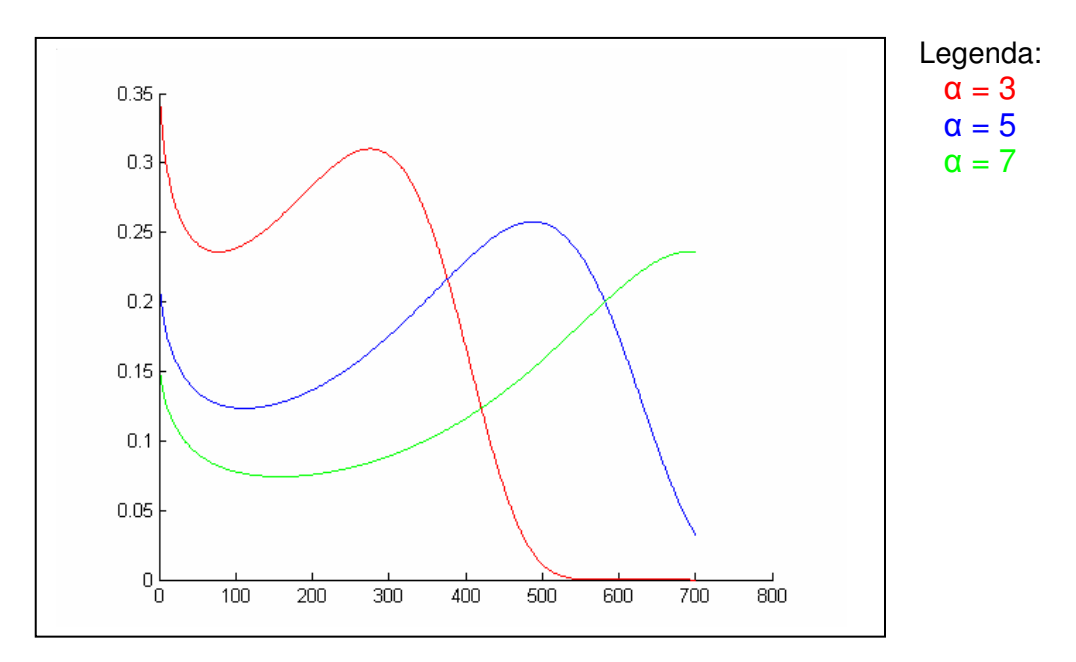

Figura 70. Funções de densidade de probabilidade variando  $\alpha$ 

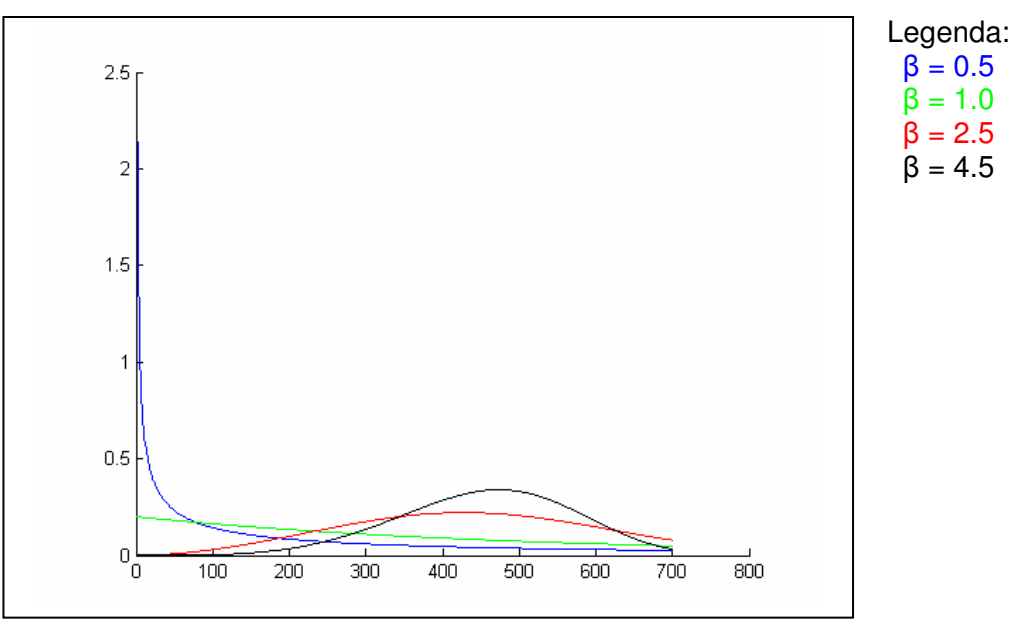

Figura 71. Funções de densidade de probabilidade variando β

## **Cenários de Confiabilidade**

Conforme discutido acima, o mecanismo de falha muda com o passar do tempo. Assim, o parâmetro β deve variar no tempo. Isto poderia ser realizado dividindo o tempo total da operação em um número de estágios, onde cada estágio tem seu próprio mecanismo característico de falha com um valor correspondente de β. Entretanto, uma mudança de um mecanismo dominante de falha para outro não ocorre de forma abrupta, β deve mudar gradualmente com o passar do tempo. Isto é realizado aqui com β aumentando com tempo, de acordo com a seguinte relação:

$$
\beta(t) = c + zt \tag{13}
$$

onde c e z são constantes.

Nesta equação o parâmetro c é o valor inicial para β e o parâmetro z define a inclinação do aumento de β com o tempo.

## **Parâmetros da Weibull**

Os parâmetros da Weibull utilizada nos testes com incerteza técnica (falha), realizados no capitulo 5 encontram-se na tabela 44 a seguir:

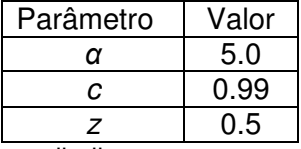

Tabela 44. Valores dos parâmetros da weibull

Os valores de c e z foram utilizados com base em Yeten(2004). Com esses valores de parâmetro, a weibull toma a forma mostrada na figura 72 e 73 a seguir.

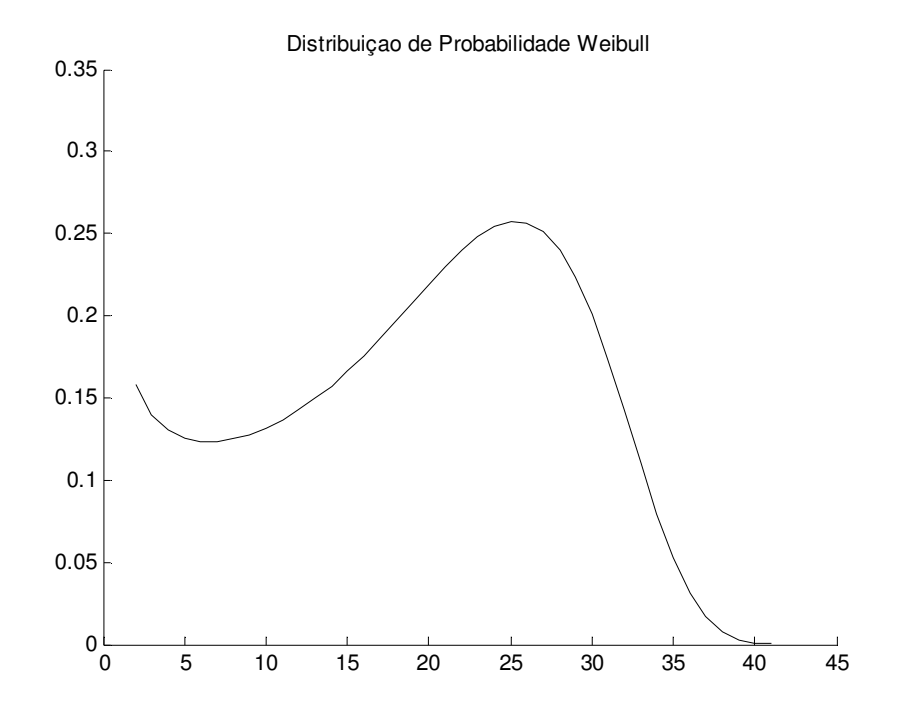

Figura 72. Distribuição de Probabilidade Weibull utilizada nos testes do modelo de otimização sob incerteza técnica

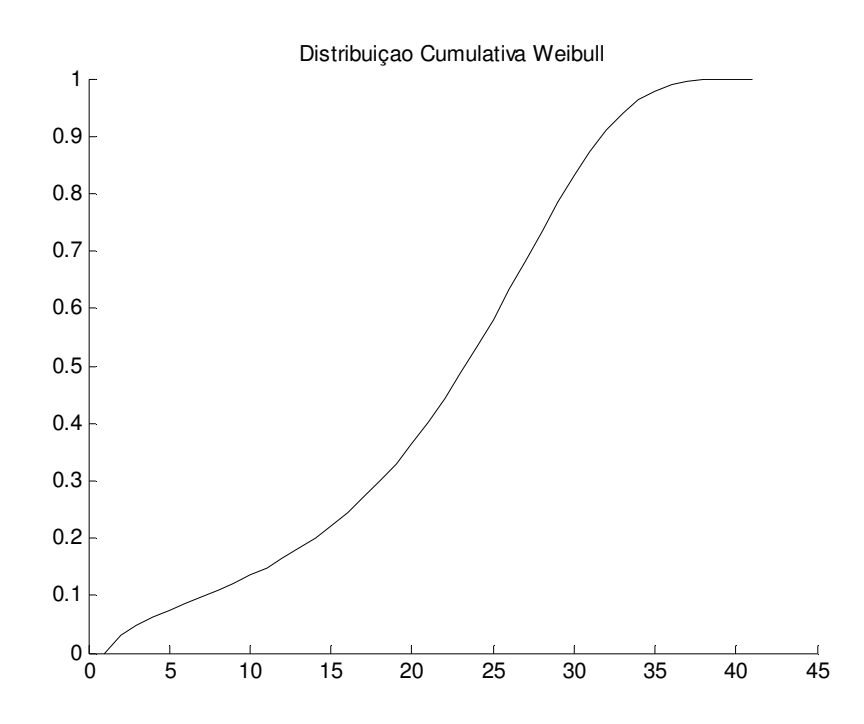

Figura 73. Distribuição Cumulativa Weibull utilizada nos testes do modelo de otimização sob incerteza técnica

#### **Simulação Monte Carlo**

 Monte Carlo é uma ferramenta de simulação estatística que utiliza métodos de amostragem para resolver problemas de natureza estocástica ou determinística. A simulação Monte Carlo é um método apropriado para resolver problemas de alta dimensão e/ou parâmetros estocásticos e, muitas vezes, é usada para calcular o valor esperado e a dispersão (desvio padrão) de uma variável que é função de varias variáveis estocásticas e que não pode ser tratada analiticamente, considerando as faixas de variação e as distribuições de probabilidades do conjunto de parâmetros incertos (Hammersley,1964).

Uma das grandes vantagens da simulação Monte Carlo sobre outras técnicas numéricas é a possibilidade de avaliar o erro das estimativas. O desvio padrão das amostras, *SD*(*F*) (equação (14)) é uma medida da dispersão dos valores estimados em relação à média.

$$
SD(F) = \sqrt{\frac{1}{M-1} \left\{ \sum_{j=1}^{M} \left[ f_j \right]^{2} - \frac{1}{M} \left[ \sum_{j=1}^{M} f_j \right]^{2} \right\}}
$$
(14)

Onde *<sup>j</sup> f* é o resultado para cada cenário considerado ou cada simulação, *M* corresponde o número de amostras ou cenários considerados para a variável estocástica e *F* é a estimativa do verdadeiro valor da variável.

O erro padrão, *SE*(*F*), descrito na equação (15), é uma medida do erro cometido pelas estimativas em relação à média da amostra.

$$
SE(F) = \frac{SD(F)}{\sqrt{M}}
$$
 (15)

O coeficiente de variação, *CV* (equação (16)) é uma medida adimensional da precisão das estimativas.

$$
CV = \frac{SD(F)}{F}
$$
 (16)

 As estimativas feitas com simulação Monte Carlo não possuem um padrão bem definido de convergência para o valor verdadeiro. De acordo com a equação (15), o erro das estimativas diminui com a raiz quadrada de M, logo deve-se ter uma amostra muito grande, para que uma precisão aceitável seja atingida. Entretanto, quanto maior a amostra, maior o custo computacional, podendo até inviabilizar a aplicação. Analisando novamente a equação (15), o erro das estimativas pode ser reduzido se o desvio padrão das estimativas puder ser reduzido de alguma forma. Existem várias técnicas para reduzir o erro, manipulando o desvio padrão (ou variância) das estimativas. Estas técnicas são conhecidas como técnicas de redução de variância (McKay, 1979, Owen, 1992, Tang 1993, Boyle,1997).

## **Apêndice B – Simulador de Reservatórios IMEX**

Neste apêndice são mostradas algumas informações referidas ao simulador de reservatórios IMEX utilizado neste trabalho.

#### **O Simulador IMEX**

A corporação CMG: Computing Modelling Group (CMG 2000:2) desenvolveu um pacote de aplicações para simulação de reservatório: simulador black-oil IMEX, simulador de injeção de gás, editor de malhas para simuladores CMG, gerador de relatórios, visualizador da malha de reservatório em 2D e 3D, e graficador de curvas de resultados. O mais importante destes produtos para este trabalho é o IMEX.

IMEX é um simulador black-oil (Fanchi 2000) de três fases que leva em consideração a gravidade e efeitos capilares. O IMEX suporta configurações de grid cartesiana, cilíndrica e com profundeza e espessura variáveis. Desta forma é possível mapear as configurações de campos em 2D e 3D.

O IMEX foi programado em FORTRAN 77 e pode ser executado sob diferentes plataformas: mainframes IBM, CDC, CRAY, Honeywell, DEC, Prime, Gould, Unisys, Apollo, SUN, HP, FPS, IBM-PC 486, e família Intel Pentium.

### **Características do IMEX**

O simulador IMEX pode ser executado em três modos: explícito, implícito ou adaptativo Estes modos, referem-se à forma como são resolvidas as equações nãolineares do modelos de fluxo. No caso de modo explícito, o passo de tempo utilizado deve ser sempre menor que o máximo valor de passo que mantenha a estabilidade do sistema. No modo implícito, é necessário resolver um sistema de equações não lineares a cada passo, podendo ser escolhidos passos maiores. O modo explícito é vantajoso quando as variações dos estados são lentas e não são feitos muitos cálculos, enquanto que o modo implícito é necessário quando existem muitas variações nos estados e fica necessário resolver sistemas de equações. O modo adaptativo permite escolher entre a solução implícita ou explícita segundo a característica das variações dos estados do sistema.

Geralmente, na malha, só um pequeno número de blocos deve ser tratado de forma totalmente implícita, pois a maioria dos blocos pode ser tratado de forma explícita. Este procedimento é bastante proveitoso para problemas onde só existem grandes fluxos nas proximidades dos poços (efeito cone) ou em reservatórios estratificados com camadas bem finas. Utilizando o modo adaptativo o tratamento de forma totalmente implícita é feito apenas onde for necessário, obtendo-se uma grande economia no esforço computacional requerido.

O IMEX suporta também as opções de dupla porosidade e dupla permeabilidade (Douglas, 1990), as quais permitem o tratamento de reservatórios com fraturas, onde as fraturas são modeladas como duas partes com porosidade primária e secundária. Já pela dupla permeabilidade é possível modelar a comunicação de fluidos entre as duas partes definidas na fratura.

O simulador IMEX usa uma rotina de solução baseada em eliminação de Gauss incompleta, isto serve como um acondicionamento dos dados antes de aplicar o método GMRES (Generalized Minimum Residual) (Saad e Shultz, 1986; Burkhart, 1988) que é um método iterativo que permite minimizar a norma do resíduo baseado na geração dos espaços de Krilov. Em conjunto, o acondicionamento dos dados e o método GMRES permitem diminuir o custo computacional e os requerimentos de memória quando o número de equações a resolver é muito grande.

### **Uso do IMEX**

Neste simulador a comunicação com o usuário é efetuada através de arquivos de entrada e saída. O usuário deve criar um arquivo texto de entrada (formato .DAT) que contém: a configuração da malha, informação geológica, tipo de fluxo de óleo, condições iniciais, métodos numéricos, lista de poços, entre outras coisas. O simulador, após a execução, fornece os valores de saída em um grupo de arquivos. Esse fluxo de informações é apresentado no seguinte gráfico:

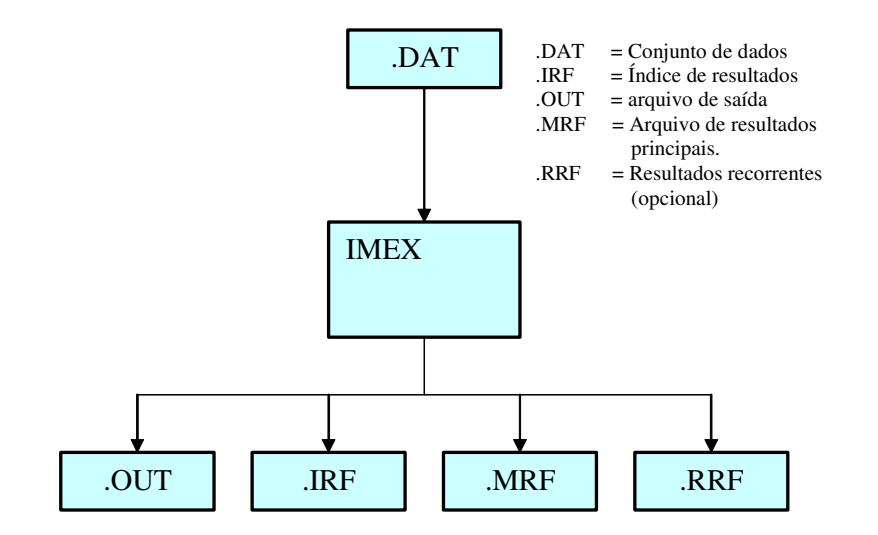

Figura 74. Arquivos de entrada e saída do IMEX

O Arquivo .DAT é imprescindível, uma vez que este arquivo contém todas as informações que definem a configuração completa da reserva a ser simulada. A informação contida no arquivo .DAT está classificada em 7 tipos de dados:

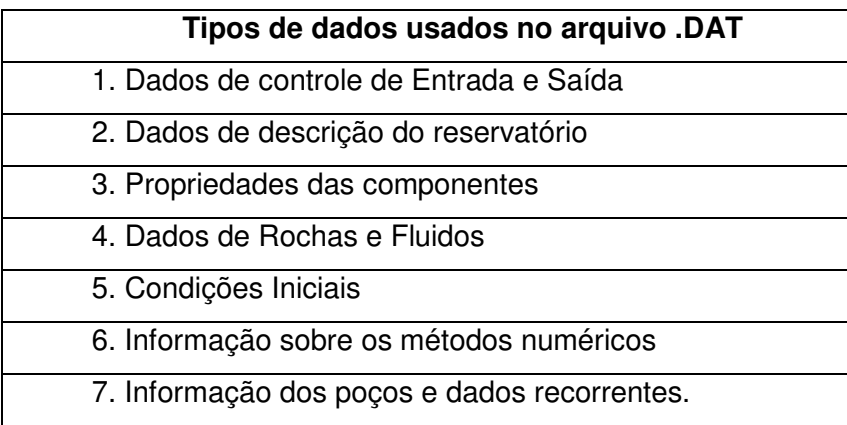

Tabela 45. Tipos de dados existentes no arquivo .DAT

Se a simulação for com recorrência, deverá existir o arquivo .RRF e a entrada seguinte deve estar composta pelo conjunto de arquivos .DAT, .IRF, .MRF e .RRF da última execução.

Os arquivos .OUT e .IRF contêm os resultados globais da simulação, isto é, valores de óleo, gás, água etc. O arquivo .IRF contém o índice dos resultados e o arquivo .OUT armazena os resultados numéricos em si.

#### **Comando INCLUDE**

Neste trabalho, os únicos dados a serem alterados do ponto de vista do simulador de reservatório são os relacionados aos poços (informação dos poços e dados descritos na Tabela 45).

O comando \*INCLUDE permite ao simulador quebrar a leitura seqüencial do arquivo de entrada .DAT primário para começar a leitura de um arquivo secundário. Uma vez finalizada a leitura do segundo arquivo (*EOF is reached*), continua-se com a leitura a partir da linha seguinte a que continha o comando \*INCLUDE.

O formato do comando é o seguinte: \*INCLUDE 'arquivosec'

Este comando facilita a alteração de algumas partes do arquivo .DAT sem afetar o resto. Como mencionado acima, no trabalho proposto precisam ser alterados apenas os dados relacionados aos poços; portanto o arquivo .DAT deve conter um comando \*INCLUDE xxxxxx.dat no momento que se começa a definição dos poços no campo. Deste modo, os dados de definição de poços (tipo de poços, locações, geometria, parâmetros físicos, restrições, tempos de alterações de válvulas) estarão definidos no arquivo secundário xxxxxx.dat. Com esta estratégia, as mudanças dadas pelo processo de otimização serão fornecidas em um arquivo pequeno, ao invés de se precisar re-criar arquivos .DAT completos.

## **O Aplicativo Results Report**

Todos os resultados da simulação são armazenados em arquivos .OUT e .IRF, sendo que a maioria destes resultados não é necessária para se obter a curva de produção do campo. O aplicativo results report (CMG 2000:2) permite escolher apenas os dados necessários de acordo com a aplicação, servindo como um gerador de relatórios.

No problema em questão precisa-se dos seguintes valores:

- Óleo acumulado em superfície no grupo de poços produtores do campo;
- Gás acumulado em superfície no grupo de poços produtores do campo;
- Afluência de água em superfície no grupo de poços produtores do campo;
- Taxa de Produção de óleo, gás e água em condições de superfície do campo.

Portanto, ao se usar o *results report* com um *script* adequado às necessidades do trabalho, obtém-se os valores acima de forma resumida e legível pelo módulo que calcula o Valor Presente Líquido.

#### **Arquivos Utilizados**

A seguir será mostrado os arquivos .dat utilizados neste trabalho: arquivos que descrevem os reservatórios e os poços das alternativas (include.dat).

## **Reservatório Sintético**

\*GRID \*CART 40 11 3 \*KDIR \*DOWN \*DI \*CON 50 \*DJ \*CON 50 \*DK \*CON 10 \*DTOP 440\*2000 \*NULL \*CON 1 \*POR \*CON 0.20 \*PERMI \*KVAR 500 800 1200 \*PERMJ \*KVAR 500 800 1200 \*PERMK \*KVAR 50 70 120 \*\* Folhelhos entre as camadas \*TRANSK \*IJK 1:40 1:11 1 0.0 \*TRANSK \*IJK 1:40 1:11 2 0.0 \*TRANSK \*IJK 1:40 1:11 3 0.0  $*$ CPOR 1.0E-5 \*PRPOR 300 \*MODEL \*BLACKOIL \*TRES 80.0 \*PVT \*BG 1 \*\* kgf/cm2 m3/m3 m3/m3STD m3/m3STD cp cp 1.03 0.16 1.0745 3.5200E-01 9.22 5.5317E-03 7.02 1.32 1.0780 5.1805E-02 8.65 1.1304E-02 13.01 2.59 1.0819 2.7583E-02 8.10 1.7093E-02 19.00 3.91 1.0860 1.8774E-02 7.60 2.3519E-02 24.99 5.28 1.0901 1.4190E-02 7.14 3.0841E-02 30.98 6.68 1.0944 1.1380E-02 6.72 3.9209E-02 36.97 8.10 1.0988 9.4819E-03 6.34 4.8760E-02 42.96 9.55 1.1032 8.1149E-03 5.99 5.9634E-02 60.92 14.00 1.1168 5.6336E-03 5.14 1.0166E-01 400.00 281.26 1.3732 1.0000E-03 0.50 8.0812E+00

\*REFPW 100.0 \*VWI 1.0  $*$ CVW 0.0 \*ROCKFLUID \*RPT 1 \*SWT \*\* Sw krw krow Pcow 0.20 0.00000 0.8000 0. 0.22 0.00048 0.7373 0. 0.25 0.00300 0.6480 0. 0.28 0.00768 0.5645 0. 0.30 0.01200 0.5120 0. 0.33 0.02028 0.4381 0. 0.35 0.02700 0.3920 0. 0.38 0.03888 0.3277 0. 0.40 0.04800 0.2880 0. 0.43 0.06348 0.2333 0. 0.45 0.07500 0.2000 0. 0.48 0.09408 0.1549 0. 0.50 0.10800 0.1280 0. 0.53 0.13068 0.0925 0. 0.55 0.14700 0.0720 0. 0.57 0.16428 0.0541 0. 0.60 0.19200 0.0320 0. 0.62 0.21168 0.0205 0. 0.65 0.24300 0.0080 0. 0.70 0.30000 0.0000 0. \*SLT \*SMOOTH \*PLAW 2.000 2.000 1.0 0.20 0.90 0.00 1.00 0.00 0.80 \*INITIAL \*VERTICAL \*BLOCK\_CENTER \*WATER\_OIL\_GAS \*REFDEPTH 2000 \*REFPRES 250 \*DWOC 3000 \*DGOC 0 \*PB \*CON 78.0 \*NUMERICAL \*AIM \*STAB \*NCUTS 10 \*DTMIN 0.0010 \*DTMAX 365 \*RUN \*DATE 2004 1 1 \*INCLUDE INCLUDE.DAT \*DATE 2024 1 1

```
*DENSITY *OIL 850 
*DENSITY *WATER 1000.0 
*GRAVITY *GAS 0.60 
*CO 1.1772E-04 
*CVO 1.9980E-02 
*BWI 1.0*CW 1.0E-05
```
#### **Alternativa Base de poços do Reservatório Sintético – válvulas on/off**

```
*GROUP'INJETOR1'*ATTACHTO'INJETORES' 
** POCO PRODUTOR 
*GROUP'INJETORES' *ATTACHTO'FIELD' 
** POCO INJETOR 
** COMPLETACAO INTELIGENTE 
*WELL 1 'INJ1' *ATTACHTO 'INJETOR1' 
*OPERATE *MIN *BHP 78 
*INJECTOR MOBWEIGHT 'INJ1' 
*INCOMP *WATER 
*OPERATE *MAX *STW 150 
*OPERATE *MAX *BHP 400 
*GEOMETRY *K 0.100 0.37 1.0 0 
*PERF *GEO 'INJ1' 
1 6 1 1.0 *OPEN FLOW-FROM 'SURFACE' 
1 6 2 1.0 *OPEN FLOW-FROM 1 
1 6 3 1.0 *OPEN FLOW-FROM 2
                                     *WELL2'PROD1' 
                                      *PRODUCER'PROD1' 
                                      *OPERATE *MAX *STL 400 
                                      *GEOMETRY *K 0.100 0.37 1.0 0 
                                      *PERF *GEO 'PROD1' 
                                      40 6 1 1.0 *OPEN FLOW-TO 
                                      'SURFACE' 
                                     40 6 2 1.0 *OPEN FLOW-TO 1 
                                      40 6 3 1.0 *OPEN FLOW-TO 2
```
## **Alternativa Base de poços do Reservatório Sintético – válvulas de abertura contínua (STW)**

\*GROUP'INJETOR1'\*ATTACHTO'INJETORES' \*GROUP'INJETORES'\*ATTACHTO'FIELD' **\*\* POCO INJETOR \*\* COMPLETACAO INTELIGENTE \*WELL 1** 'INJ1' \*ATTACHTO 'INJETOR1' \*OPERATE \*MIN \*BHP 78 \*INJECTOR MOBWEIGHT 'INJ1' \*INCOMP \*WATER \*OPERATE \*MAX \*STW 150 \*OPERATE \*MAX \*BHP 400 \*GEOMETRY \*K 0.100 0.37 1.0 0 \*PERF \*GEO 'INJ1' 1 6 1 1.0 **\*WELL 2** 'INJ2' \*ATTACHTO 'INJETOR1' \*INJECTOR MOBWEIGHT 'INJ2' \*INCOMP \*WATER \*OPERATE \*MAX \*STW 150 \*OPERATE \*MAX \*BHP 400 \*GEOMETRY \*K 0.100 0.37 1.0 0 \*PERF \*GEO 'INJ2' 1 6 2 1.0 **\*WELL 3** 'INJ3' \*ATTACHTO 'INJETOR1' \*INJECTOR MOBWEIGHT 'INJ3' \*INCOMP \*WATER \*OPERATE \*MAX \*STW 150 \*OPERATE \*MAX \*BHP 400 \*GEOMETRY \*K 0.100 0.37 1.0 0 \*PERF \*GEO 'INJ3' 1 6 3 1.0

```
** POCO PRODUTOR 
  *WELL 4 'PROD1' 
 *PRODUCER 'PROD1' 
 *OPERATE *MAX *STL 400 
*GEOMETRY *K 0.100 0.37 1.0 0 
 *PERF *GEO 'PROD4' 
40 6 1 1.0 
40 6 2 1.0 
40 6 3 1.0
```
# **Alternativa Base de poços do Reservatório Sintético – válvulas de abertura contínua (FF)**

```
* POCO INJETOR 
** COMPLETACAO INTELIGENTE 
*WELL 1 'INJ1' 
*INJECTOR MOBWEIGHT 'INJ1' 
*INCOMP *WATER 
*OPERATE *MAX *STW 150 
*OPERATE *MAX *BHP 400 
*GEOMETRY *K 0.100 0.37 1.0 0 
*PERF *GEO 'INJ1' 
1 6 1 1.0 *OPEN FLOW-FROM 'SURFACE' 
40 6 2 1.0 *OPEN FLOW-TO 1 
1 6 2 1.0 *OPEN FLOW-FROM 1 
1 6 3 1.0 *OPEN FLOW-FROM 2
                                       ** POCO PRODUTOR
```
#### \*WELL2'PROD1' \*PRODUCER'PROD1' \*OPERATE \*MAX \*STL 400 \*OPERATE \*MIN \*BHP 78 \*GEOMETRY \*K 0.100 0.37 1.0 0 \*PERF \*GEO 'PROD1' 40 6 1 1.0 \*OPEN FLOW-TO 'SURFACE' 40 6 3 1.0 \*OPEN FLOW-TO 2

# **Reservatório com Aqüífero**

```
RESULTS SECTION INOUT 
 *INTERRUPT *RESTART-STOP 
 *RANGECHECK *ON 
 *XDR *ON 
 *WPRN *WELL 100 
 *WPRN *SECTOR 100 
*WPRN *GRID 100 
*WPRN *ITER *NONE 
*OUTPRN *WELL *BRIEF 
*OUTPRN *TABLES *NONE 
*OUTPRN *GRID *NONE 
*OUTPRN *RES PV HCPV 
*WSRF *WELL 1 
*WSRF *SECTOR 1 
 *WSRF *GRID 1 
 *OUTSRF *GRID *PRES *Sw *SG *DATUMPRES *OILPOT *BPP
 *OUTSRF *RES *ALL 
 *OUTSRF *WELL *LAYER *NONE 
 *OUTDIARY *BRIEF *PRESAQ *HEADER 20 
 *INUNIT *MODSI 
 *OUTUNIT *MODSI 
 *GRID *CORNER 33 57 3 
 *COORD 
   763891.062500 7301866.000000 3935.897461 763891.062500 
 7301866.000000 4020.897461 
    763981.687500 7301908.000000 3929.389893 763981.687500 
 7301908.000000 4014.389893 
 ** Os demais valores de COORD foram omitidos devido ao grande número 
 desses valores 
 *ZCORN 
      3935.897461 3929.389893 
      3929.389893 3921.542725 
      3921.542725 3912.054443 
 ** Os demais valores de ZCORN foram omitidos devido ao grande número 
 desses valores 
 RESULTS SECTION NETPAY 
 RESULTS SECTION NETGROSS 
 *NETGROSS *CON 1.00 
 *POR *CON 0.229 
 *PERMI *CON 575.000000
```
\*PERMJ \*CON 575.000000 \*PERMK \*CON 57.500000 RESULTS SECTION TRANS RESULTS SECTION FRACS RESULTS SECTION VOLMOD RESULTS SECTION GRIDNONARRAYS \*CPOR 0.000010 \*PRPOR 390.000000 RESULTS SECTION GRIDOTHER RESULTS SECTION ROCKCOMPACTION RESULTS SECTION SECTORLEASE MODEL \*BLACKOIL \*\*\$ OilGas Table 'Table A'  $*$ BG 1 \*\* P Rs Bo BG VisO VisG 0.1 0.0 1.0466 1.000 39.56 0.0123 19.614 8.3 1.0707 0.036 14.36 0.0125 39.228 13.2 1.0807 0.026 11.13 0.0129 54.370 16.4 1.0858 0.016 9.51 0.0139 88.263 24. 1.10000 0.010 7.2 0.0150 588.42 136. 1.33000 0.002 1.2 0.0432 \*DENSITY \*OIL 940.8 \*GRAVITY \*GAS  $0.7$ <br>\*CO 7.75E-05 7.75E-05 \*CVO 0.045 \*BWI 1.013 \*CW 4.08E-05 \*REFPW 277.2 \*VWI 0.53  $*$ CVW 0 \*DENSITY \*WATER 1055. RESULTS SECTION MODELARRAYS \*ROCKFLUID \*RPT 1 \*SWT 0.250000 0.000000 0.800000 0.000000 0.275000 0.003053 0.685900 0.000000 0.300000 0.007518 0.583200 0.000000 0.325000 0.012735 0.491300 0.000000 0.350000 0.018511 0.409600 0.000000 0.375000 0.024741 0.337500 0.000000 0.400000 0.031358 0.274400 0.000000 0.425000 0.038316 0.219700 0.000000 0.450000 0.045579 0.172800 0.000000 0.475000 0.053121 0.133100 0.000000 0.500000 0.060919 0.100000 0.000000 0.525000 0.068955 0.072900 0.000000 0.550000 0.077213 0.051200 0.000000 0.575000 0.085680 0.034300 0.000000 0.600000 0.094345 0.021600 0.000000 0.625000 0.103198 0.012500 0.000000 0.650000 0.112230 0.006400 0.000000 0.675000 0.121433 0.002700 0.000000 0.700000 0.130800 0.000800 0.000000 0.750000 0.150000 0.000000 0.000000 \*SLT 0.300000 0.900000 0.000000 0.000000 0.370000 0.238864 0.008000 0.000000 0.405000 0.210906 0.018000 0.000000 0.440000 0.184687 0.032000 0.000000 0.475000 0.160207 0.050000 0.000000 0.510000 0.137468 0.072000 0.000000 0.545000 0.116468 0.098000 0.000000

```
 0.580000 0.097207 0.128000 0.000000 
  0.615000 0.079687 0.162000 0.000000 
  0.650000 0.063905 0.200000 0.000000 
  0.685000 0.049864 0.242000 0.000000 
  0.720000 0.037562 0.288000 0.000000 
  0.755000 0.027000 0.338000 0.000000 
  0.790000 0.018178 0.392000 0.000000 
  0.825000 0.011095 0.450000 0.000000 
  0.860000 0.005751 0.512000 0.000000 
  0.895000 0.002148 0.578000 0.000000 
  0.930000 0.000284 0.648000 0.000000 
  0.965000 0.000000 0.722000 0.000000 
  1.000000 0.000000 0.800000 0.000000 
RESULTS SECTION ROCKARRAYS 
*INITIAL 
*VERTICAL *BLOCK_CENTER *WATER_OIL 
*REFDEPTH 3957.000000 
*REFPRES 413.800000 
*DWOC 3957.000000 
*DGOC 0.000000 
RESULTS SECTION INITARRAYS 
**$ RESULTS PROP PB Units: kg/cm2 
**$ RESULTS PROP Minimum Value: 54.370 Maximum Value: 54.370 
*PB *CON 54.370 
*NUMERICAL 
** Para resolver o problema totalmente EXPLICITO (IMPES) 
** troque a linha de baixo para *AIM *OFF. Para a resol- 
** ver o problema totalmente IMPLICITO troque a linha 
** abaixo para *AIM *THRESH 0.0 0.0 
*AIM *STAB 
*NCUTS 10 
*DTMIN 0.001000 
*DTMAX 365.000000 
RESULTS SECTION NUMARRAYS 
*RUN 
*DATE 2002 1 18 
*GROUP 'ANEPIGroup' *ATTACHTO 'Field' 
*GCONM 'Field' 
     *WCUT 0.9 *STOP 
     *MINOIL 100. *STOP
```
\*INCLUDE INCLUDE.DAT \*DATE 2022 1 18

## **Alternativa Base de poços do Reservatório com Aqüífero – válvulas de abertura contínua (FF)**

GROUP 'UEP' ATTACHTO 'Field' WELL 'PROD1' ATTACHTO 'UEP' PRODUCER 'PROD1' OPERATE MIN BHP 55. CONT OPERATE MAX STL 3000. CONT GEOMETRY K 0.0762 0.37 1. 0. GEOMETRY K 0.0762 0.37 1. 0. PERF GEO 'PROD1' \*\* UBA ff Status Connection \*\* UBA ff Status Connection 23 38 1 1. OPEN FLOW-TO 'SURFACE' REFLAYER 24 39 1 1. OPEN FLOW-TO 1 25 40 2 1. OPEN FLOW-TO 2 26 41 2 1. OPEN FLOW-TO 3 27 42 3 1. OPEN FLOW-TO 4

WELL 'INJ1' ATTACHTO 'UEP' INJECTOR MOBWEIGHT 'INJ1' INCOMP WATER OPERATE MAX BHP 450. CONT OPERATE MAX STW 3000. CONT PERF GEO 'INJ1' 7 32 1 1. OPEN FLOW-FROM 'SURFACE' REFLAYER 7 33 1 1. OPEN FLOW-FROM 1 7 34 2 1. OPEN FLOW-FROM 2 7 35 2 1. OPEN FLOW-FROM 3 7 36 3 1. OPEN FLOW-FROM 4

28 43 3 1. OPEN FLOW-TO 5 WELL 'PROD2' ATTACHTO 'UEP' PRODUCER 'PROD2' OPERATE MIN BHP 55. CONT OPERATE MAX STL 3000. CONT GEOMETRY K 0.0762 0.37 1. 0. PERF GEO 'PROD2' \*\* UBA ff Status Connection 15 21 1 1. OPEN FLOW-TO 'SURFACE' REFLAYER 16 22 1 1. OPEN FLOW-TO 1 16 23 1 1. OPEN 17 24 2 1. OPEN FLOW-TO 3 17 25 2 1. OPEN FLOW-TO 4 18 26 3 1. OPEN FLOW-TO 5 18 27 3 1. OPEN FLOW-TO 6 WELL 'PROD3' ATTACHTO 'UEP' PRODUCER 'PROD3' OPERATE MIN BHP 55. CONT OPERATE MAX STL 3000. CONT GEOMETRY K 0.0762 0.37 1. 0. PERF GEO 'PROD3' \*\* UBA ff Status Connection 19 13 1 1. OPEN FLOW-TO 'SURFACE' REFLAYER 20 14 1 1. OPEN FLOW-TO 1 21 15 2 1. OPEN FLOW-TO 2 22 16 2 1. OPEN FLOW-TO 3 23 17 3 1. OPEN FLOW-TO 4 24 18 3 1. OPEN FLOW-TO 5 WELL 'PROD4' ATTACHTO 'UEP' PRODUCER 'PROD4' OPERATE MIN BHP 55. CONT OPERATE MAX STL 3000. CONT GEOMETRY K 0.0762 0.37 1. 0. PERF GEO 'PROD4' \*\* UBA ff Status Connection 11 4 1 1. OPEN FLOW-TO 'SURFACE' REFLAYER 10 4 1 1. OPEN FLOW-TO 1<br>9 4 1 1. OPEN FLOW-TO 2 9 4 1 1. OPEN 8 4 2 1. OPEN FLOW-TO 3 7 4 2 1. OPEN FLOW-TO 4 6 4 3 1. OPEN FLOW-TO 5 5 4 3 1. OPEN FLOW-TO 6

7 37 3 1. OPEN FLOW-FROM 5 WELL 'INJ2' ATTACHTO 'UEP' INJECTOR MOBWEIGHT 'INJ2' INCOMP WATER OPERATE MAX BHP 450. CONT OPERATE MAX STW 3000. CONT GEOMETRY K 0.0762 0.37 1. 0. PERF GEO 'INJ2' \*\* UBA ff Status Connection 15 55 1 1. OPEN FLOW-FROM 'SURFACE' REFLAYER 14 55 1 1. OPEN FLOW-FROM 1 13 55 2 1. OPEN FLOW-FROM 2 12 55 2 1. OPEN FLOW-FROM 3 11 55 3 1. OPEN FLOW-FROM 4 10 55 3 1. OPEN FLOW-FROM 5 WELL 'INJ3' ATTACHTO 'UEP' INJECTOR MOBWEIGHT 'INJ3' INCOMP WATER OPERATE MAX BHP 450. CONT OPERATE MAX STW 3000. CONT GEOMETRY K 0.0762 0.37 1. 0. PERF GEO 'INJ3' \*\* UBA ff Status Connection 7 15 1 1. OPEN FLOW-FROM 'SURFACE' REFLAYER 6 15 1 1. OPEN FLOW-FROM 1 5 15 2 1. OPEN FLOW-FROM 2 4 15 2 1. OPEN FLOW-FROM 3 3 15 3 1. OPEN FLOW-FROM 4 2 15 3 1. OPEN FLOW-FROM 5 WELL 'INJ4' ATTACHTO 'UEP' INJECTOR MOBWEIGHT 'INJ4' INCOMP WATER OPERATE MAX BHP 450. CONT OPERATE MAX STW 3000. CONT GEOMETRY K 0.0762 0.37 1. 0. PERF GEO 'INJ4' \*\* UBA ff Status Connection 32 7 1 1. OPEN FLOW-FROM 'SURFACE' REFLAYER 31 6 1 1. OPEN FLOW-FROM 1 30 5 2 1. OPEN FLOW-FROM 2 29 4 2 1. OPEN FLOW-FROM 3 28 3 3 1. OPEN FLOW-FROM 4 27 2 3 1. OPEN FLOW-FROM 5 GCONP 'UEP' MAX STL 8000. CONT IPP

#### **Reservatório Real**

RESULTS SIMULATOR IMEX 200600 TITLE1 'MODEL 01' TITLE2 'SYNTHETIC MODEL BASED ON OUTCROP DATA' \*\* I/O CONTROL SECTION \*INUNIT \*MODSI \*XDR \*ON  $\star \texttt{WPRN} \qquad \star \texttt{WELL} \qquad \star \texttt{TIME}$ \*WPRN \*GRID 0<br>\*WPRN \*TTER \*NONE  $*WPRN$   $*TFR$ 

```
 *OUTPRN *WELL *BRIEF 
    *OUTPRN *RES *NONE 
    *OUTPRN *TABLES *NONE 
    *OUTPRN *GRID *NONE 
    *WSRF *GRID 1 
    *WSRF *WELL 1 
    *OUTSRF *GRID SO SW SG PRES MASDENO MASDENW MASDENG **PETROELAST 
    *OUTSRF *RES *ALL 
**$ Distance units: m 
RESULTS XOFFSET 0.0000
RESULTS YOFFSET 0.0000
RESULTS ROTATION 0.0000 **$ (DEGREES)
RESULTS AXES-DIRECTIONS 1.0 1.0 1.0 
*INCLUDE 'model01_grid00.inc' 
*INCLUDE 'model01_por00.inc' 
*INCLUDE 'model01_perms00.inc' 
*INCLUDE 'model01_resarrays00.inc' 
*CPOR 2.069E-9 
*PRPOR 100 
MODEL BLACKOIL 
TRES 80 
** PVT table generated using correlations in Bulder
** Correlations datas: 
** - Reservoir temperature = 80 oC 
** - Bubble point pressure = 100 kgf/cm2 
** - Oil gravity = 25 API 
** - Gas gravity = 0.70** - Water salinity = 55000 ppm 
PVT EG 1 
**$ p Rs Bo Eg viso visg co 
1.03323 0.493917 1.05458 0.821624 7.4115 0.0125953 0.0004267 
7.63102 2.10869 1.05797 6.13335 6.82484 0.0126648 0.0004267 
                                             0.0127605 0.0004267
20.8266 6.05614 1.06638 17.0992 5.71719 0.0128739 0.0004267 
27.4244 8.2438 1.07109 22.7548 5.24559 0.0130026 0.0004267 
34.0222 10.5359 1.07607 28.5255 4.82886 0.0131453 0.0004267 
40.6199 12.9165 1.08129 34.4102 4.46154 0.0133016 0.0004267 
                                   4.13752 0.0134711 0.0004267
53.8155 17.9014 1.09236 46.5122 3.85102 0.0136537 0.0004267 
60.4133 20.4907 1.09818 52.7219 3.59686 0.0138494 0.0004267 
67.0111 23.1368 1.10418 59.0303 3.37053 0.0140581 0.0004267 
73.6089 25.8356 1.11034 65.43 3.16821 0.01428 0.0004267 
80.2066 28.5832 1.11666 71.9123 2.98664 0.014515 0.0004267 
86.8044 31.3765 1.12314 78.4669 2.82306 0.014763 0.0004267 
                                    93.4022 34.2128 1.12977 85.082 2.67514 0.0150239 0.0004267 
100 37.0896 1.13654 91.7446 2.54089 0.0152976 0.0004267 
180 74.5934 1.22876 170.642 1.56142 0.0194248 0.000199568 
260 115.75 1.33693 233.576 1.12197 0.0241185 0.00012389 
340 159.605 1.4585 278.75 0.877134 0.0284875 8.75245e-005 
420 205.632 1.59185 311.706 0.722108 0.0323313 6.6577e-005 
500 253.493 1.73375 336.885 0.615409 0.0357093 5.31289e-005 
BWI 1.02439 
CVO .0018 
CVW 0 
CW 4.42269e-005 
DENSITY OIL 903.249 
DENSITY WATER 1013.3 
REFPW 100 
VWI 0.412638 
GRAVITY GAS 0.7 
*INCLUDE 'model01_fluidarrays00.inc' 
*ROCKFLUID
```
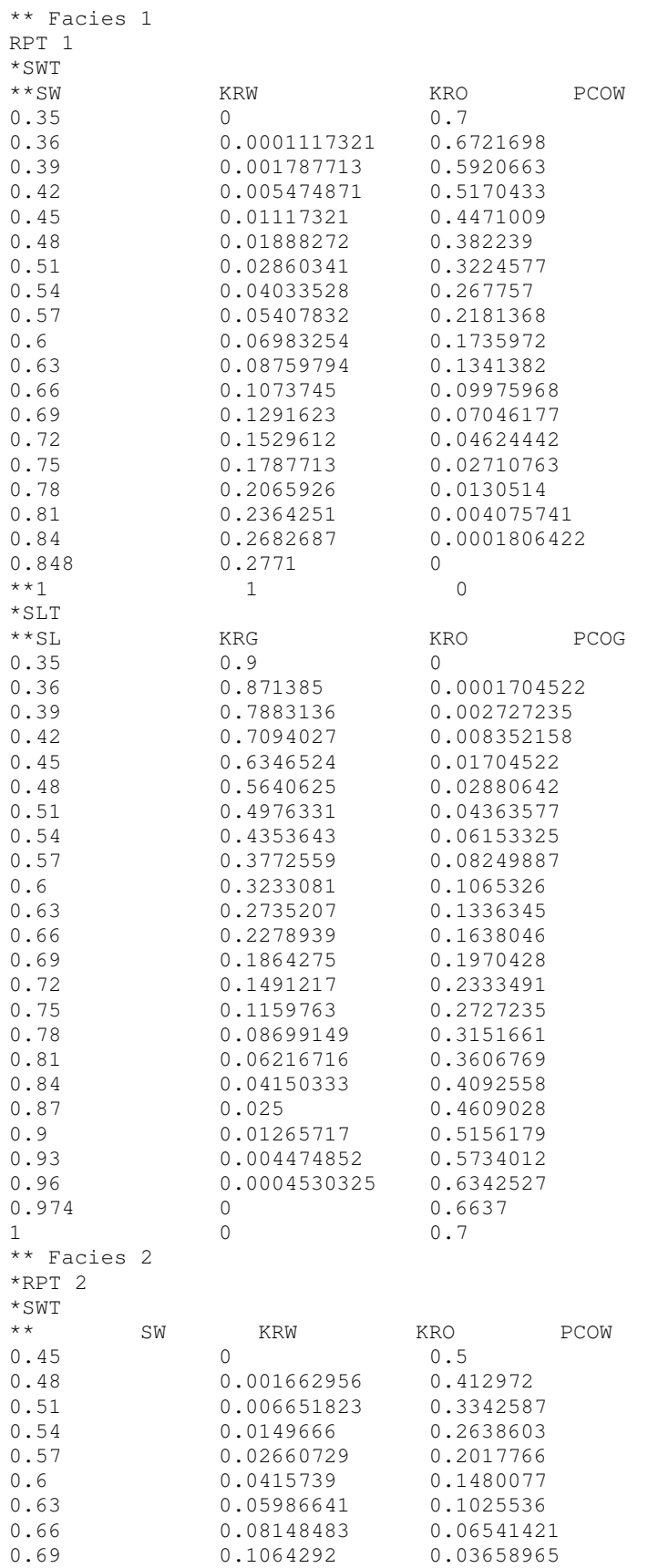

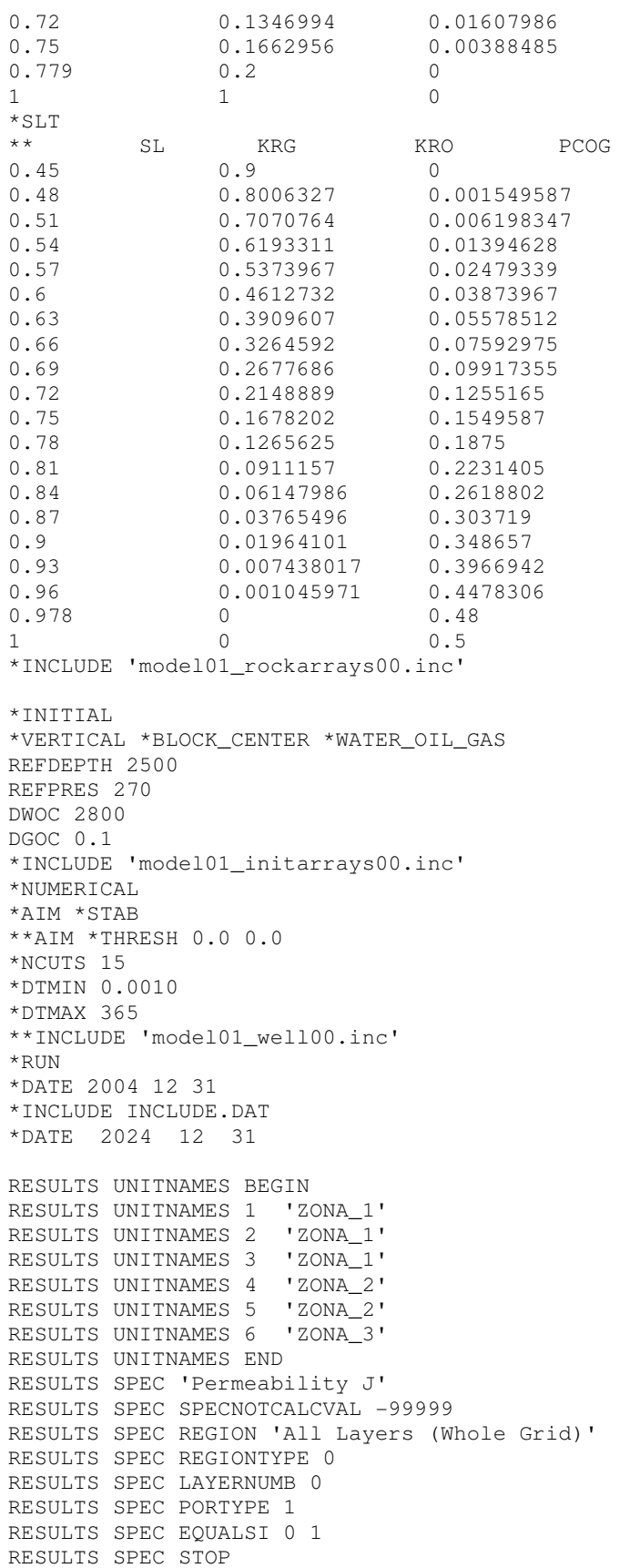

```
RESULTS SPEC 'Permeability K' 
  RESULTS SPEC SPECNOTCALCVAL -99999 
  RESULTS SPEC REGION 'All Layers (Whole Grid)' 
  RESULTS SPEC REGIONTYPE 0 
  RESULTS SPEC LAYERNUMB 0 
  RESULTS SPEC PORTYPE 1 
  RESULTS SPEC EQUALSI 1 0.3 
  RESULTS SPEC STOP 
  RESULTS SPEC 'Trans Multiplier K' 
  RESULTS SPEC SPECNOTCALCVAL -100000 
  RESULTS SPEC REGION 'Layer 3 - Whole layer' 
  RESULTS SPEC REGIONTYPE 1 
  RESULTS SPEC LAYERNUMB 3 
  RESULTS SPEC PORTYPE 1 
  RESULTS SPEC CON 0.0001 
  RESULTS SPEC REGION 'Layer 5 - Whole layer' 
  RESULTS SPEC REGIONTYPE 1 
  RESULTS SPEC LAYERNUMB 5 
  RESULTS SPEC PORTYPE 1 
  RESULTS SPEC CON 0.0001 
  RESULTS SPEC REGION 'Layer 1 - Whole layer' 
  RESULTS SPEC REGIONTYPE 1 
  RESULTS SPEC LAYERNUMB 1 
 RESULTS SPEC PORTYPE 1 
 RESULTS SPEC CON 1 
 RESULTS SPEC REGION 'Layer 2 - Whole layer' 
RESULTS SPEC REGIONTYPE 1 
RESULTS SPEC LAYERNUMB 2 
 RESULTS SPEC PORTYPE 1 
RESULTS SPEC CON 1 
RESULTS SPEC REGION 'Layer 4 - Whole layer' 
RESULTS SPEC REGIONTYPE 1 
RESULTS SPEC LAYERNUMB 4 
 RESULTS SPEC PORTYPE 1 
  RESULTS SPEC CON 1 
  RESULTS SPEC REGION 'Layer 6 - Whole layer' 
RESULTS SPEC REGIONTYPE 1 
RESULTS SPEC LAYERNUMB 6 
RESULTS SPEC PORTYPE 1 
 RESULTS SPEC CON 1 
  RESULTS SPEC STOP
```
## **Alternativa Base de poços do Reservatório Real – válvulas de abertura contínua (FF)**

```
DTWELL 15 
WELL 'PROD1' 
PRODUCER 'PROD1' 
OPERATE MAX STO 2500. CONT REPEAT 
OPERATE MIN BHP 110. CONT REPEAT 
MONITOR WCUT 0.9 SHUTIN 
GEOMETRY K 0.06215 0.37 1. 0. 
PERF GEO 'PROD1'<br>** UBA ff St
         ff Status Connection
    42 20 1 1. OPEN FLOW-TO 'SURFACE' 
 42 20 2 1. OPEN FLOW-TO 1 
 42 20 3 1. OPEN FLOW-TO 2 
 42 20 4 1. OPEN FLOW-TO 3 REFLAYER 
 42 20 5 1. OPEN FLOW-TO 4 
 42 20 6 1. OPEN FLOW-TO 5 
WELL 'PROD2'
```

```
PRODUCER 'PROD2' 
OPERATE MAX STO 2500. CONT REPEAT 
OPERATE MIN BHP 110. CONT REPEAT 
MONITOR WCUT 0.9 SHUTIN 
GEOMETRY K 0.06215 0.37 1. 0. 
PERF GEO 'PROD2' 
** UBA ff Status Connection 
    11 2 4 1. OPEN FLOW-TO 'SURFACE' REFLAYER 
   11 2 5 1. OPEN
    11 2 6 1. OPEN FLOW-TO 2 
WELL 'PROD3' 
PRODUCER 'PROD3' 
OPERATE MAX STO 2500. CONT REPEAT 
OPERATE MIN BHP 110. CONT REPEAT 
MONITOR WCUT 0.9 SHUTIN 
GEOMETRY K 0.06215 0.37 1. 0. 
PERF GEO 'PROD3' 
** UBA ff Status Connection 
 24 43 1 1. OPEN FLOW-TO 'SURFACE' REFLAYER 
 24 43 2 1. OPEN FLOW-TO 1 
 24 43 3 1. OPEN FLOW-TO 2 
    24 43 4 1. OPEN FLOW-TO 3 
    24 43 5 1. OPEN FLOW-TO 4 
WELL 'PROD4' 
PRODUCER 'PROD4' 
OPERATE MAX STO 2500. CONT REPEAT 
OPERATE MIN BHP 110. CONT REPEAT 
MONITOR WCUT 0.9 SHUTIN 
GEOMETRY K 0.06215 0.37 1. 0. 
PERF GEO 'PROD4' 
** UBA ff Status Connection 
    43 43 4 1. OPEN FLOW-TO 'SURFACE' REFLAYER 
 43 43 5 1. OPEN FLOW-TO 1 
 43 43 6 1. OPEN FLOW-TO 2 
WELL 'PROD5' 
PRODUCER 'PROD5' 
OPERATE MAX STO 10000. CONT REPEAT 
OPERATE MIN BHP 110. CONT REPEAT 
MONITOR WCUT 0.9 SHUTIN 
GEOMETRY K 0.06215 0.37 1. 0. 
PERF GEO 'PROD5' 
** UBA ff Status Connection 
    36 39 4 1. OPEN FLOW-TO 'SURFACE' REFLAYER 
    36 39 5 1. OPEN FLOW-TO 1 
    36 39 6 1. OPEN FLOW-TO 2 
WELL 'PROD6' 
PRODUCER 'PROD6' 
OPERATE MAX STO 2500. CONT REPEAT 
OPERATE MIN BHP 110. CONT REPEAT 
MONITOR WCUT 0.9 SHUTIN 
GEOMETRY K 0.06215 0.37 1. 0. 
PERF GEO 'PROD6' 
** UBA ff Status Connection 
    7 36 1 1. OPEN FLOW-TO 'SURFACE' REFLAYER 
    7 36 2 1. OPEN FLOW-TO 1 
    7 36 3 1. OPEN FLOW-TO 2 
    7 36 4 1. OPEN FLOW-TO 3 
    7 36 5 1. OPEN FLOW-TO 4 
WELL 'PROD7' 
PRODUCER 'PROD7' 
OPERATE MAX STO 2500. CONT REPEAT 
OPERATE MIN BHP 110. CONT REPEAT 
MONITOR WCUT 0.9 SHUTIN
```

```
GEOMETRY K 0.06215 0.37 1. 0. 
PERF GEO 'PROD7' 
** UBA ff Status Connection 
    21 32 1 1. OPEN FLOW-TO 'SURFACE' REFLAYER<br>21 32 2 1. OPEN FLOW-TO 1<br>21 32 3 1. OPEN FLOW-TO 2
 21 32 2 1. OPEN FLOW-TO 1 
 21 32 3 1. OPEN FLOW-TO 2 
    21 32 4 1. OPEN FLOW-TO 3<br>21 32 5 1. OPEN FLOW-TO 4
    21 32 5 1. OPEN
WELL 'INJ1'
INJECTOR MOBWEIGHT 'INJ1' 
INCOMP WATER 
OPERATE MAX STW 2500. CONT REPEAT 
OPERATE MAX BHP 400. CONT REPEAT 
GEOMETRY K 0.06215 0.37 1. 0. 
PERF GEO 'INJ1' 
** UBA ff Status Connection 
     23 53 1 1. OPEN FLOW-FROM 'SURFACE' REFLAYER 
    23 53 2 1. OPEN FLOW-FROM<br>23 53 3 1. OPEN FLOW-FROM
 23 53 3 1. OPEN FLOW-FROM 2 
 23 53 4 1. OPEN FLOW-FROM 3 
 23 53 5 1. OPEN FLOW-FROM 4 
WELL 'INJ2' 
INJECTOR MOBWEIGHT 'INJ2' 
INCOMP WATER 
OPERATE MAX STW 2500. CONT REPEAT 
OPERATE MAX BHP 400. CONT REPEAT 
GEOMETRY K 0.06215 0.37 1. 0. 
PERF GEO 'INJ2' 
** UBA ff Status Connection 
   39 49 1 1. OPEN FLOW-FROM 'SURFACE' REFLAYER<br>39 49 2 1. OPEN FLOW-FROM 1
    39 49 2 1. OPEN
     39 49 3 1. OPEN FLOW-FROM 2 
 39 49 4 1. OPEN FLOW-FROM 3 
 39 49 5 1. OPEN FLOW-FROM 4 
 39 49 6 1. OPEN FLOW-FROM 5 
WELL 'INJ3' 
INJECTOR MOBWEIGHT 'INJ3' 
INCOMP WATER 
OPERATE MAX STW 2500. CONT REPEAT 
OPERATE MAX BHP 380. CONT REPEAT 
GEOMETRY K 0.06215 0.37 1. 0. 
PERF GEO 'INJ3' 
** UBA ff Status Connection 
     43 31 1 1. OPEN FLOW-FROM 'SURFACE' 
     43 31 2 1. OPEN FLOW-FROM 1 
     43 31 3 1. OPEN FLOW-FROM 2 
     43 31 4 1. OPEN FLOW-FROM 3 
     43 31 5 1. OPEN FLOW-FROM 4 REFLAYER 
WELL 'INJ5' 
INJECTOR MOBWEIGHT 'INJ5' 
INCOMP WATER 
OPERATE MAX STW 2500. CONT REPEAT 
OPERATE MAX BHP 400. CONT REPEAT 
GEOMETRY K 0.06215 0.37 1. 0. 
PERF GEO 'INJ5' 
** UBA ff Status Connection 
     18 13 1 1. OPEN FLOW-FROM 'SURFACE' REFLAYER 
     18 13 2 1. OPEN FLOW-FROM 1 
     18 13 3 1. OPEN FLOW-FROM 2 
     18 13 4 1. OPEN FLOW-FROM 3 
    18 13 5 1. OPEN
    18 13 6 1. OPEN FLOW-FROM 5 
WELL 'INJ4'
```
INJECTOR MOBWEIGHT 'INJ4' INCOMP WATER OPERATE MAX STW 2500. CONT REPEAT OPERATE MAX BHP 400. CONT REPEAT GEOMETRY K 0.06215 0.37 1. 0. PERF GEO 'INJ4' \*\* UBA ff Status Connection 8 23 1 1. OPEN FLOW-FROM 'SURFACE' REFLAYER 8 23 1 1. OPEN FLOW-FROM 'SURFACE' REFLAYER<br>
8 23 2 1. OPEN FLOW-FROM 1<br>
8 23 3 1. OPEN FLOW-FROM 2 8 23 3 1. OPEN 8 23 6 1. OPEN FLOW-FROM 3